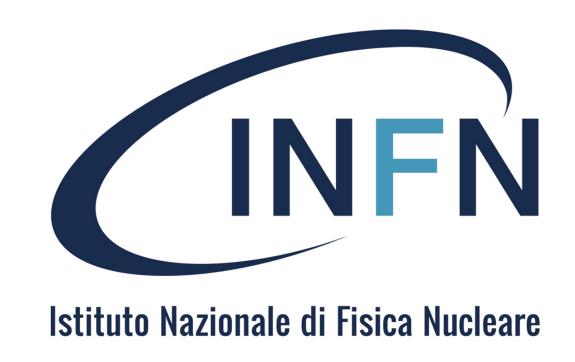

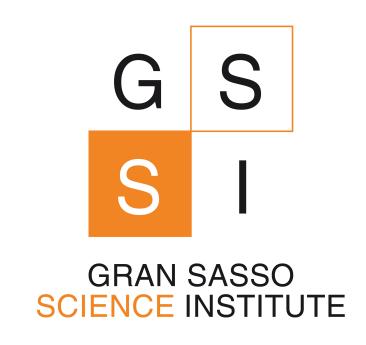

# digitizationpp: towards a faster digitization

S. Piacentini, G. Dho

Simulation Meeting - 20/05/2024

## Motivations

- Digitization is the **slower step** of our MC simulation:
  - Relatively low MC statistics simulated so far
  - Showstopper to many groups working on the analysis or the simulation (e.g. data MC comparison, training of ML data selection algorithms, etc.)
- Digitization is **coded in python** (fast and easy to code, not the best choice if the goal is the performance)
- Idea: convert the algorithm to C++. Why C++?
  - It's compiled  $\rightarrow$  generally faster
  - We have more experience with it rather than other compiled codes (e.g. Fortran).

## The new repository

- We created a new repository: CYGNUS-RD/digitizationpp
- It's not yet completed, we will release the first version as soon as we implement all the steps of the digitization.
- Work flow (if you want to join the effort):
  - Create your own fork
  - Test and commit changes to your fork
  - If something is tested and complete enough, submit a pull request

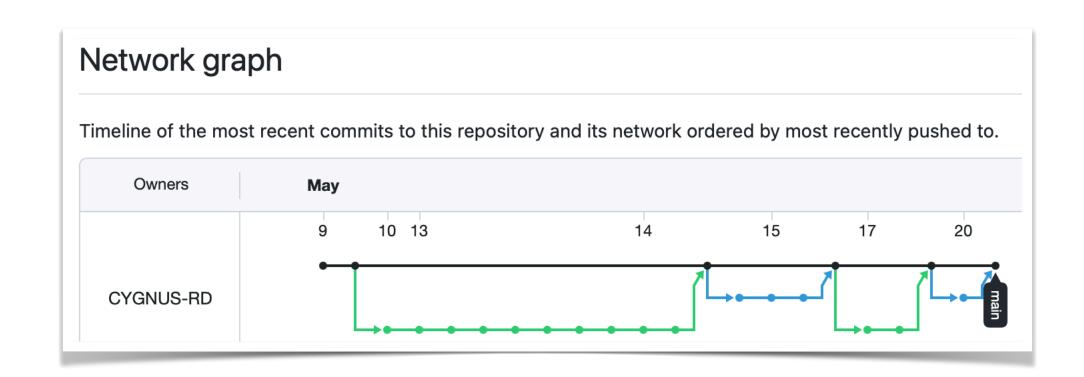

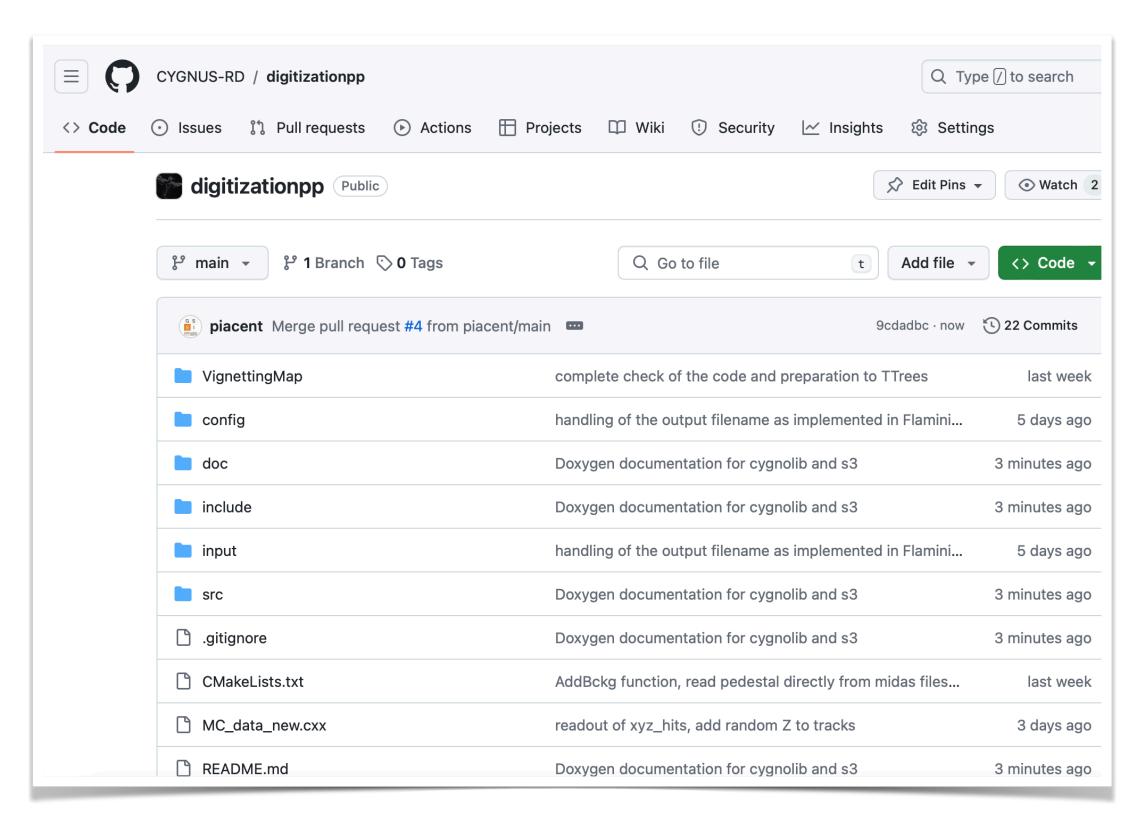

- Dependencies:
  - ROOT [C++ standard > 17]
  - ROOTANA, for the handling of MIDAS files
  - OPENCV, for possible applications and operations with pictures

#### digitizationpp

\*\* work in progress \*\*

Digitization code in C++

#### Dependencies

- ROOT [compiled with the C++17 standard]
- ROOTANA [https://bitbucket.org/tmidas/rootana/src/master/]
- OPENCV [https://docs.opencv.org/4.x/d7/d9f/tutorial\_linux\_install.html]

Before compiling, set the variables ROOTANASYS and OPENCVSYS in your environment:

export ROOTANASYS="/path/to/rootana/installation/" export
OPENCVSYS="/path/to/opencv/installation/"

- I created a CMakeLists to compile the code
  - it assumes ROOTSYS, ROOTANASYS, and OPENCVSYS environmental variables are set in your environment

- Dependencies:
  - ROOT [C++ standard > 17]
  - ROOTANA, for the handling of MIDAS files
  - OPENCV, for possible applications and operations with pictures

- I created a **CMakeLists** to compile the code with **cmake** 
  - it assumes ROOTSYS, ROOTANASYS, and OPENCVSYS environmental variables are set in your environment

#### digitizationpp

\*\* work in progress \*\*

Digitization code in C++

#### **Dependencies**

- ROOT [compiled with the C++17 standard]
- ROOTANA [https://bitbucket.org/tmidas/rootana/src/master/]
- OPENCV [https://docs.opencv.org/4.x/d7/d9f/tutorial\_linux\_install.html]

Before compiling, set the variables ROOTANASYS and OPENCVSYS in your environment:

export ROOTANASYS="/path/to/rootana/installation/" export
OPENCVSYS="/path/to/opencv/installation/"

- I created a **CMakeLists** to compile the code with **cmake** 
  - it assumes ROOTSYS, ROOTANASYS, and OPENCVSYS environmental variables are set in your environment

#### Installation

```
git clone https://github.com/CYGNUS-RD/digitizationpp.git

cd digitizationpp

export CXX="/path/to/your/c++17/compiler"

mkdir build-dir && cd build-dir

cmake ..

cmake --build .
```

#### Suggested usage

```
Put all the MC .root files you want to digitize in the input/ folder, then:

cd build-dir

./digitizationpp ../config/ConfigFile_new.txt
```

The output file will be saved in the OutDir/ folder.

## Status: code structure

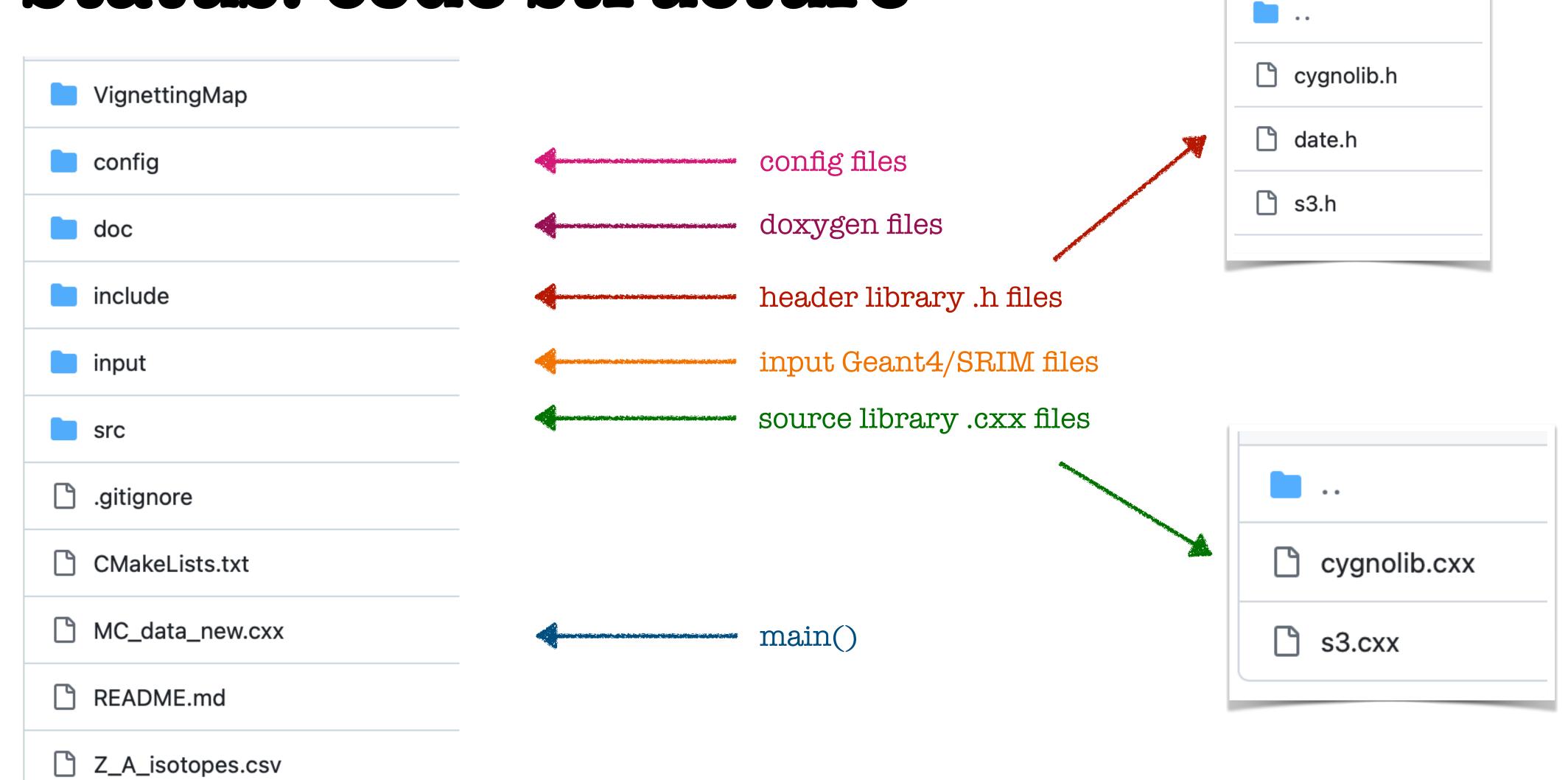

## Proto - doxygen documentation

• So far only available for the two libraries cygnolib and s3

```
Generate documentation inside the doc/html folder:

doxygen doc/doxygen.cfg

Documentation should be then available at doc/html/index.html.
```

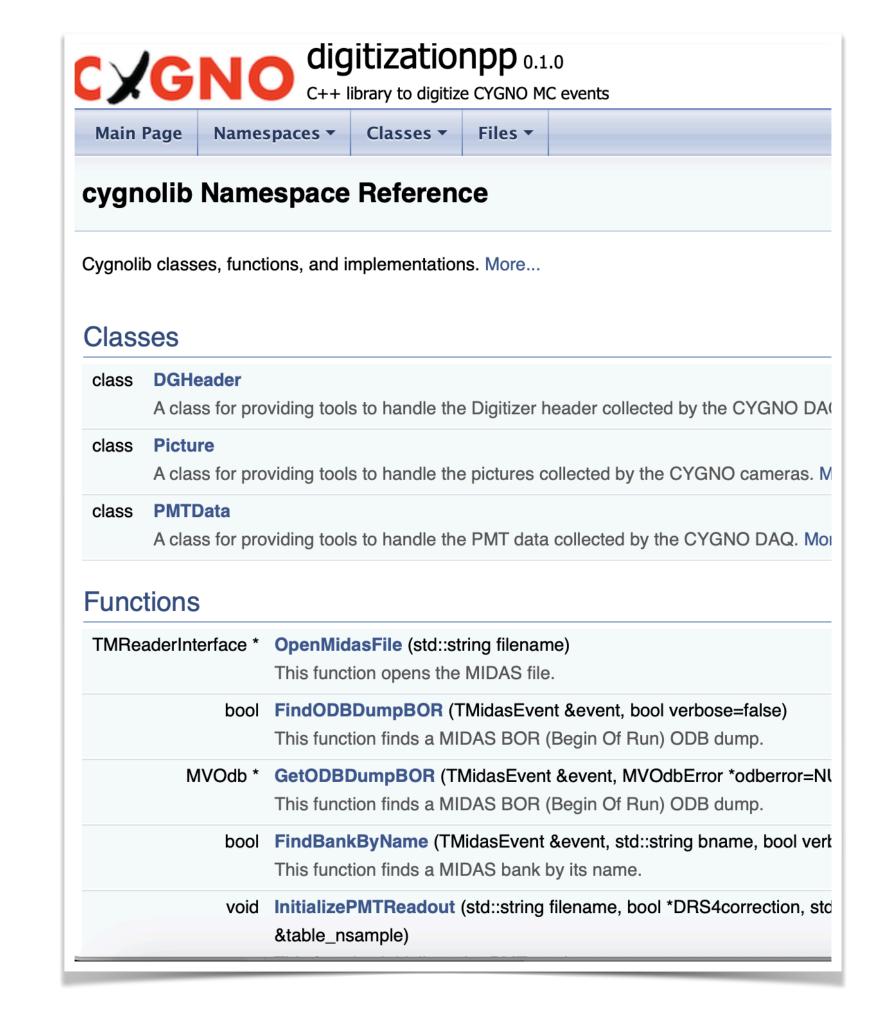

- At least in its first release the code will be a "clone" of the original Python Flaminia's version (same config files, same way of handling input/output files, etc.)
- Features added so far:
  - Parsing of config file
  - Complete ROOT interface
  - Parsing of the .root + .py SRIM input files
  - Creation of the .root output file
  - Addition of pedestal as a random picture from a MIDAS file:
    - Using the recopp library I already developed, the code checks if the required pedestal .mid file is in the chosen tmp folder, if not downloads it from the cloud, it opens it and it imports a random picture.
  - Loading vignetting map
  - Starting now to implement the "physics" of the code (change in coordinate between SRIM and Geant, etc.)

## Open questions and issues for the simulation group

- 1. I need input files to test the code by way of example:
  - 1. a ER Geant4 file
  - 2. a NR Geant4 file
  - 3. a NR SRIM file
- 2. Inputs of the code:
  - 1. Input files folder  $\rightarrow$  the code digitize every file contained in a user defined folder: **is this ok?**
  - 2. Output files folder  $\rightarrow$  the code writes the output files in a user defined folder (creates it if it does not exist) + a subfolder named as the input filename: **is this ok?**

#### Example:

Input folder = input/

files:
input/file1.root
input/file2.root

ALL of them are digitized

Output folder = output/

#### files:

output/file1/histogram\_00001.root output/file2/histogram\_00001.root

## Conclusions

- A lot of work to do to implement the "physics"
- A huge space for optimization and for a cleaning of the code:
  - Now almost everything is in a very long main, dedicated library? Dedicated class?
  - Starting to add a doxygen-friendly description of the functions (so far done only of the cygnolib and the s3 libraries)  $\rightarrow$  **automatic documentation!**
- We slowly but constantly proceed since the start of this activity last week. Any volunteer is welcome!